# Hrishikesh Ballal **Urban** September 2023 **Sprawl Index and Geodesign**

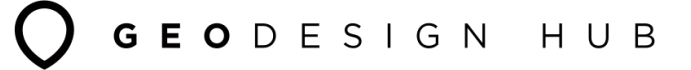

# **The problem**

- Do you think systematically about the future?
- How do you engage different stakeholders?
- How do you handle conflicts and disagreements?

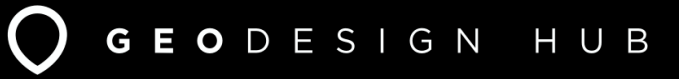

## **The problem**

A UK world sport football apinion culture business lifestyle fastion environment tech travel.

in New O's class character coverage consumer

Samarco dam collapse: one year on from

Brazil's worst environmental disaster

The mining dam collapse lifted to people, polluted a river and devantated Instituous, Assurant them composers con the diamage and level of damage

hane ; environment ; adjution dimmerhange wildlife energy

Guardian sustainable

business

tivers

### Lack of participation for participatory budgeting in Peterborough

By Joebe Kovech Monday, June 19, 2017 11-47-03 2017 PM

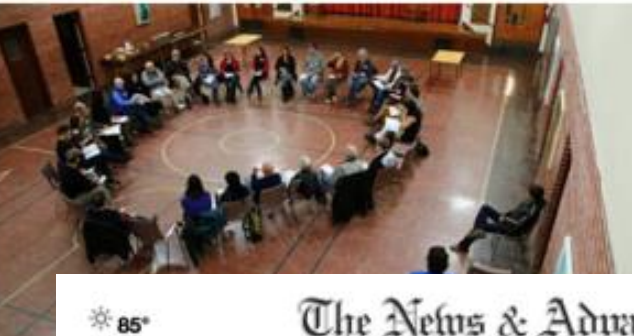

The Netus & Advance

Forest juggles rapid growth, infrastructure planning

W HEWS OFFICER ORTIGATES UPDETFUE SPORTS CLASSIFIEDS REALIZERATE AUTOS JOSS PRINTINGS FINDIT

Recket Bridt, May 21, 2017 N.C.O.

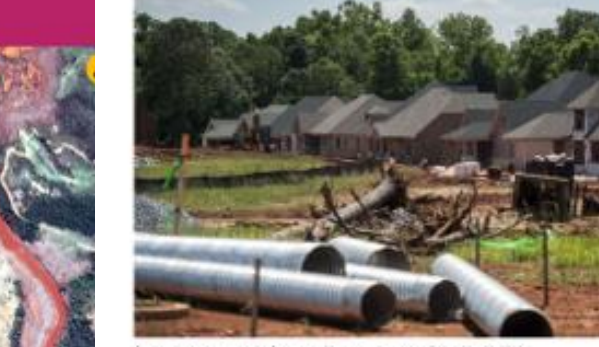

Construction sontinues in the Collantinum Marier development an Priday, May 29, 2017. w Marcott Tra News & Advance

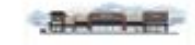

Lynchhung

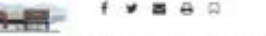

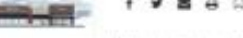

It's no secret Forest is one of the fastest-growing areas of Another Brachadoi coming to Bedford County.

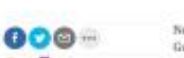

Nearly one year on from the seest inviewmental shauter in Brazilian buttery, the Gradano do Norte river in the south-eastern state of Mexic Genus still runs irres-

**March 1989** Nassa 0-1 Portugal:

**Most popular** 

m browse all se

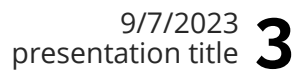

Trudeau visits Italian town still recovering from 2016 earthquake

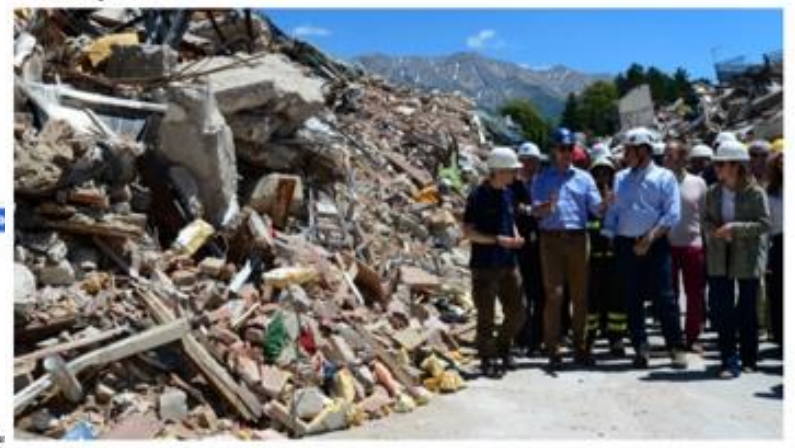

Prime Minister Justin Trudeau and wife Sophie Gregoire-Trudeau are escorted by officials as they visit Amatrice, Italy on Sunday, May 28, 2017. The area was effected by an earthquake that occured in August 2016. THE CANADIAN PRESS/Sean Kilpetrick

FI Y G\* 6 B Tourop thanks 2 whose year him were sitered **I branch 13 min age** 

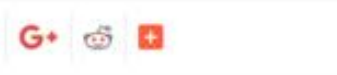

 $\sim$ 

New Island at Outer Banks Joanna Smith, The Canadian Press Published Sunday, May 28, 2017 6:33AM EDT photographers Local Development Procedurer Advers fold. SPART IN SEARCH FORM **Minimigo** 

Court-appelmed official hismes former Oakland. police closel, mayor for failing to properly probe police sex altese cases. 17 minute

Court-appointed official blanks former Oakland police chief, mayor for failing to amperly probe police ses abuse cases The best ago

**Bus Now** 

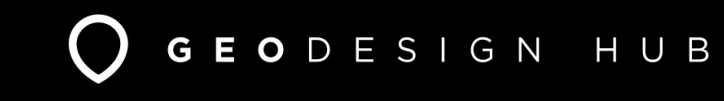

## 9/7/2023 www.geodesignhub.com **4**

GEODESIGN HUB

## **Structured Negotiations**

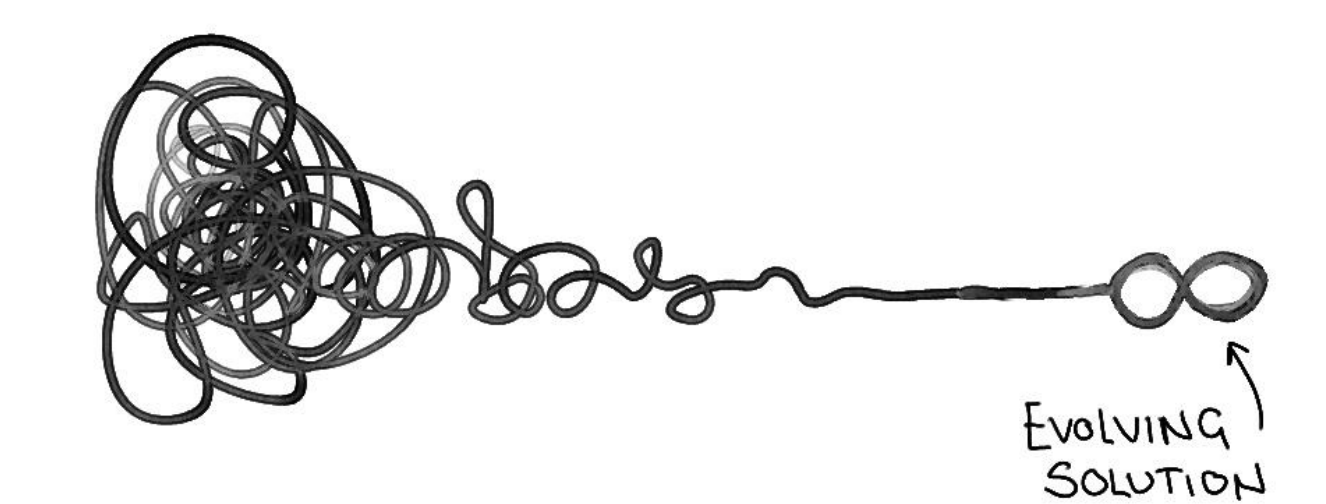

Image Source: https://ithinkidesign.wordpress.com/

## **Geodesign Hub**

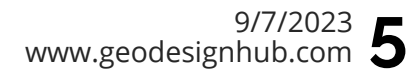

GEODESIGN HUB

- Focused on generation of consensus and agreement
- Easy to learn, setup and use (and most importantly to understand) – you can be trained in 30 mins.
- It used in the situations of political conflict, contested sites, setting up complex negotiations and strategic agreements

## **When should you use it?**

- Single or multi-issue disputes
- Diverse stakeholders
- Two- or multi-party conflicts
- Parties are willing but are stuck
- Preventive interventions
- Last ditch effort to avoid further costly processes

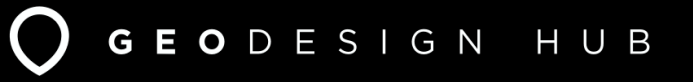

## 9/7/2023 www.geodesignhub.com **7**

# **Digital Capacity**

- How are decisions made? (Collaboration)
- Digital record of negotiations (Analytics)
- Development of a consensus and agreement via negotiations (Co-ordination)

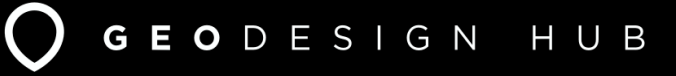

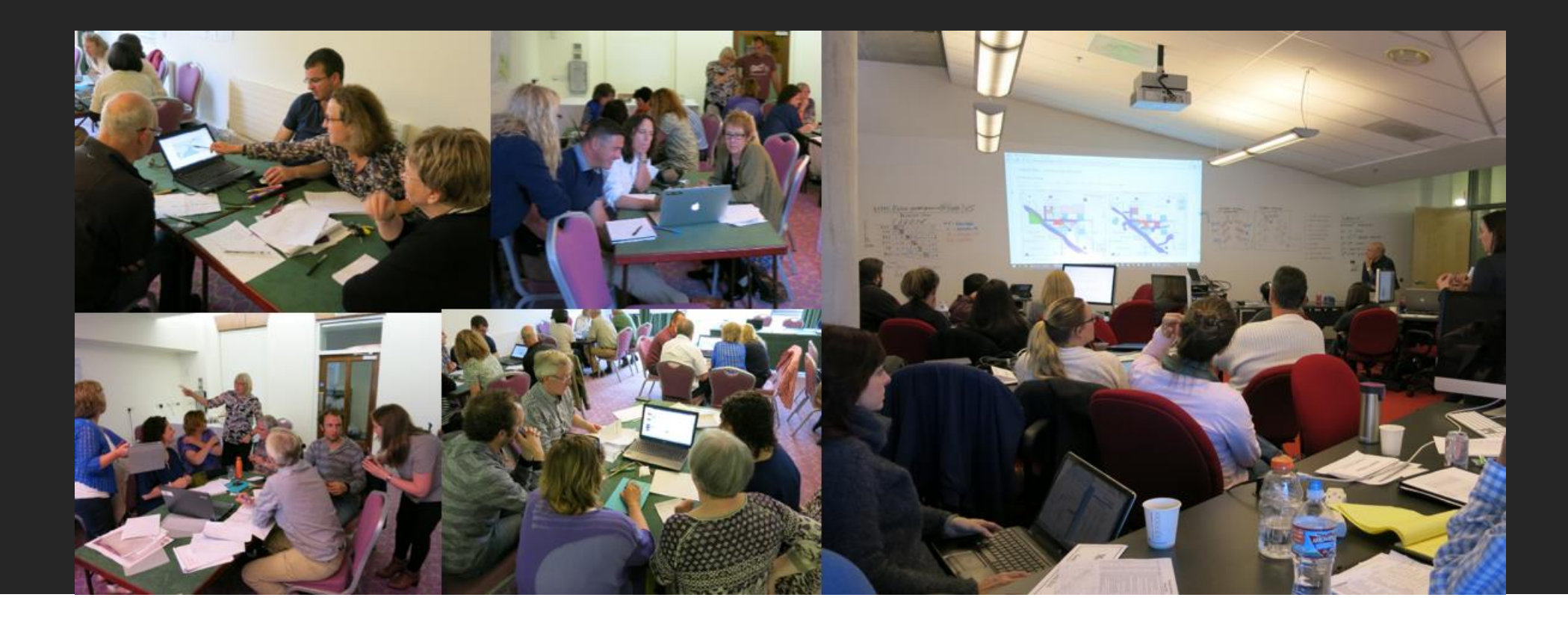

## Personal Meetings

In person with everyone in the same room

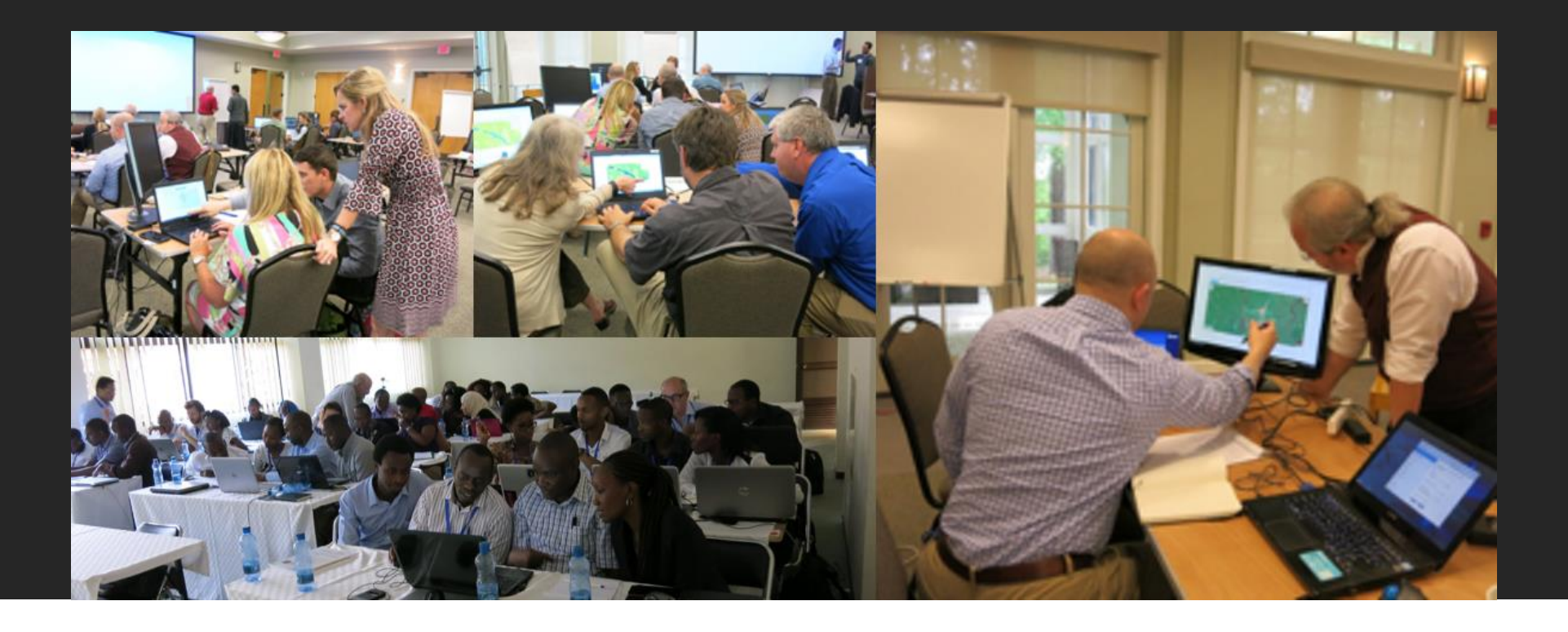

Design Workshops

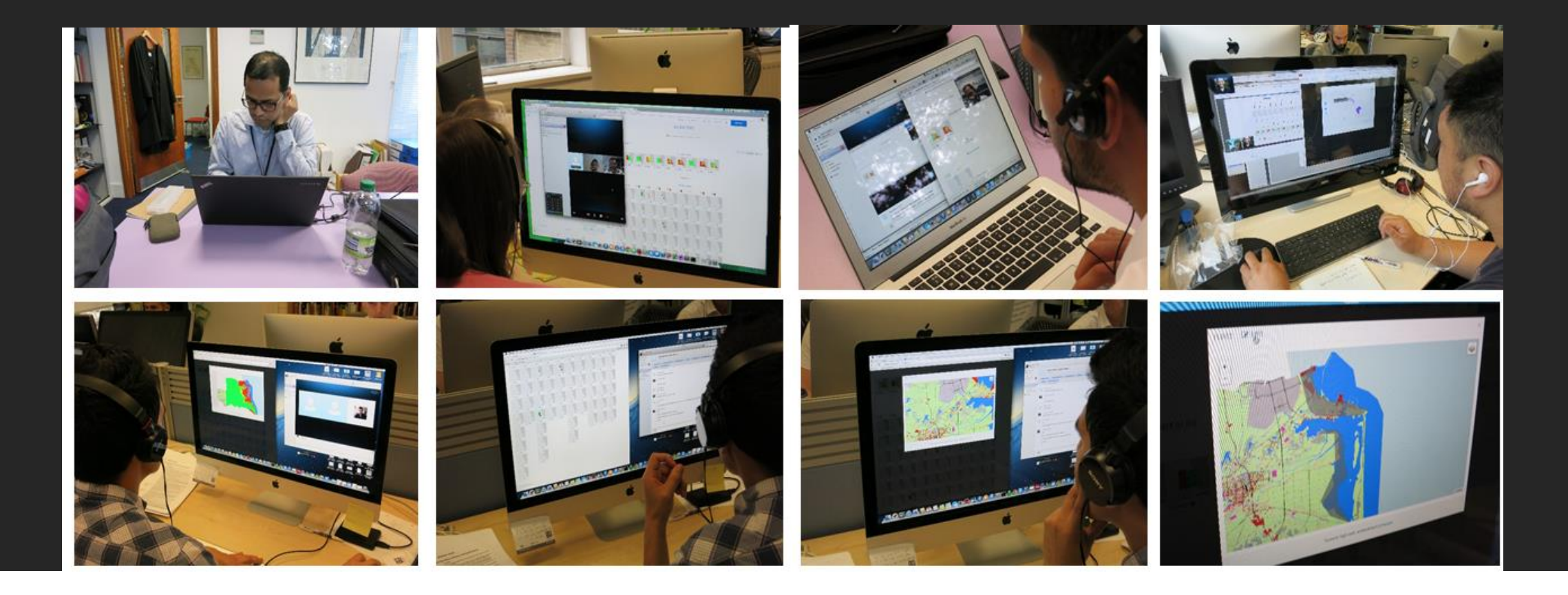

## Online meetings

Everyone online and in different locations

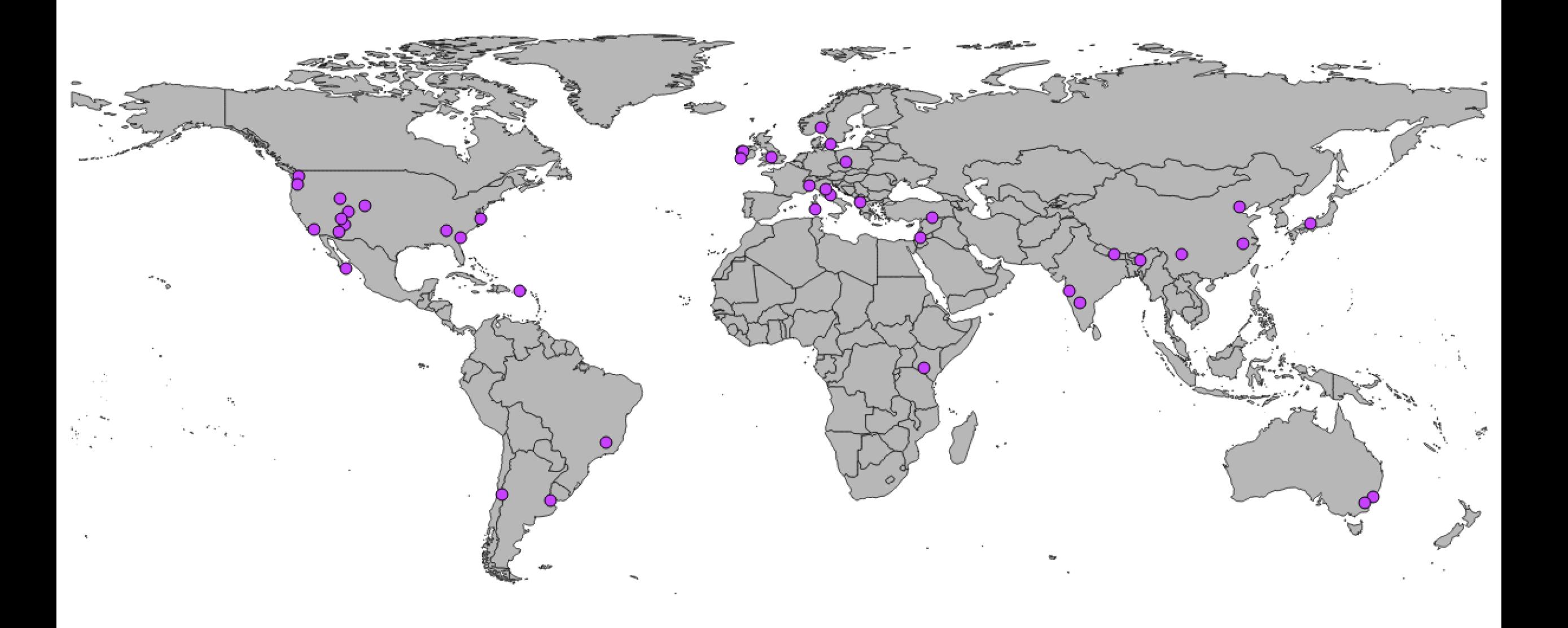

Projects on the platform

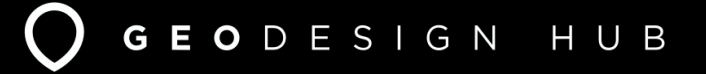

### O GEODESIGN HUB

### PUBLIC ENGAGEMENT FOR FISHERIES AND TOURISM DEVELOPMENT

Premiese 1/*III can Co. Valent leadered*<br>agement context. In this case, the community<br>themes: economic development, tourism:

### O GEODESIGN HUB

Bandera Street, Santiago, Chile

## **INTERVENTIONS FOR** STREET DESIGN AND NEW **MOBILITY**

### **STREET SPACE ALLOCATION**

Bandera Street is one of the most busy and major thoroughfare in central Santiago. In this project we explored the impacts of different policies: pedestrianization, closing off parking etc. on the street.

### **TACTICAL URBANISM**

Geodesignhub suited the purpose to rapidly come up with an early stag e masterplan including the selection of key interventions whereas we chose 'Street Anatomy' to help envision the impact of such interventions in the pedestrian network.

### **NEW MOBILITY**

Understanding street life / streetscape in the context of e-bikes, bicycles and autonomous vehicles is critical and we exported the data out of Geodesignhub using from any given typical cadastral map that graphs the the API to integrate with external analysis tools.

### **POLICY ANALYSIS**

The street analysis is done through a semi-automated geo-computational method, that allows to collect data kerb and property lines. Using the comprehensive API, we exported the data out of Geodesignhub and used external tools for this analysis.

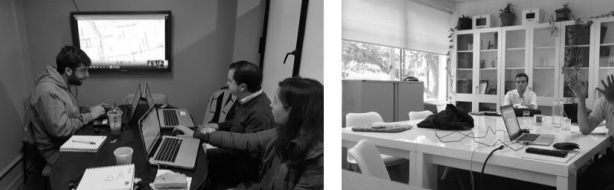

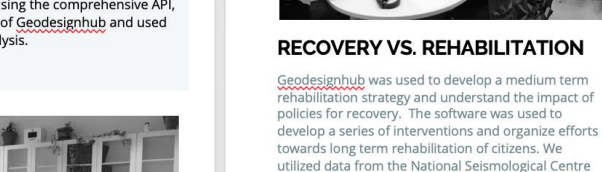

and other labs to support the analysis.

O GEODESIGN HUB

Norcia, Perugia, Italy

RECOVERY STRATEGY

participants from the emergency response agencies. the office of the mayor and other experts. Working together the experts and citizens were able to negotiate and analyse trade-offs in their preferred sequence of actions. Open source plugins developed by Geodesignhub were utilized to understand the negotiated outcomes.

**PUBLIC ENGAGEMENT** 

The town of Norcia in in the province of Perugia in

https://www.geodesignhub.com/webinar

POST-DISASTER REHABIL ITATION AND

### $\Omega$  GEODESIGN HUB

### MULTI-JURISDICTION GEODESIGN FOR MANAGEMENT OF COASTAL GEORGIA

#### tig. USA

nonstrated a innovative use of a collaborative geodesign framework, to address tale, multi-jurisdictional planning, by evaluating the impacts from designs avaluated at the county and regional level in real-time. Stakeholders organized in is and two regional, conducted simultaneous evaluation at the county and

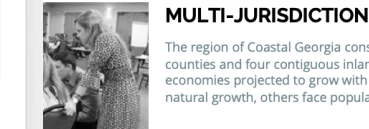

#### The region of Coastal Georgia consists of ten counties: six coastal counties and four contiguous inland ones. Some counties have vigorous economies projected to grow with high rates of in-migration as well as natural growth, others face population decline.

### **CO-ORDINATION**

The aim of this study was for ten single-county teams working at the county scale and two regional teams, each looking at issues of conservation and development through a series of iterations and negotiations, to generate and compare alternative designs scenarios for the future of the coast of Georgia.

### **NEGOTATIONS**

County design teams delineated areas for design and planning policies, as well as projects for implementation while accessing both county-level and regional views. A regional level team prioritized ecological conservation, another prioritized economic development, toward region-wide plans incorporating all county plans.

"Geodesign fosters collaborative decision making. It helps practitioners see connections between geography and society. Participants from<br>various backgrounds and points of view can run what-if scenarios and assess the consequences of those assumptions". - Planning Director of the Coastal Regional Commission Aussel farming is the The community wanted to nic activity in the engage all the citizens to develop tivity has been going a management strategy and ries. The community implementation schedule for ed in developing interventions and understand the n new infrastructure financial implications. e.g. the Pier and poort the growth of industry.

Geodesignhub provided the platform for structured negotiations and accommodated the different viewpoints of all the citizens in<br>the community. Using the open source<br>financial model and analysis tools, the community was able to develop a consensus driven, negotiated economic and administrative management strategy.

GEODESIGN HUB

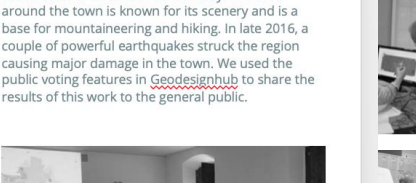

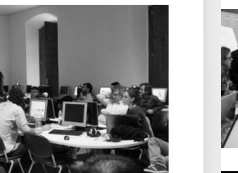

**AGENCY CO-ORDINATION** SIGN As a part of the geodesign workshop, there were

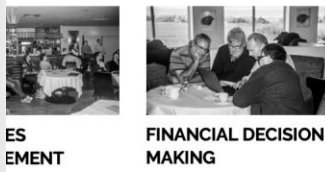

Jsing Geodesignhub, complex negotiations can be

yay and utilizing existing data.

south-eastern Umbria in central Italy. The area

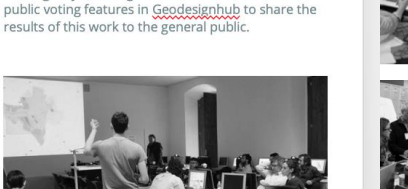

# **Sprawl Indicators**

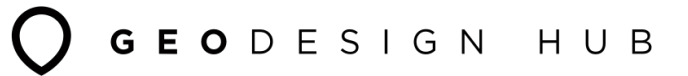

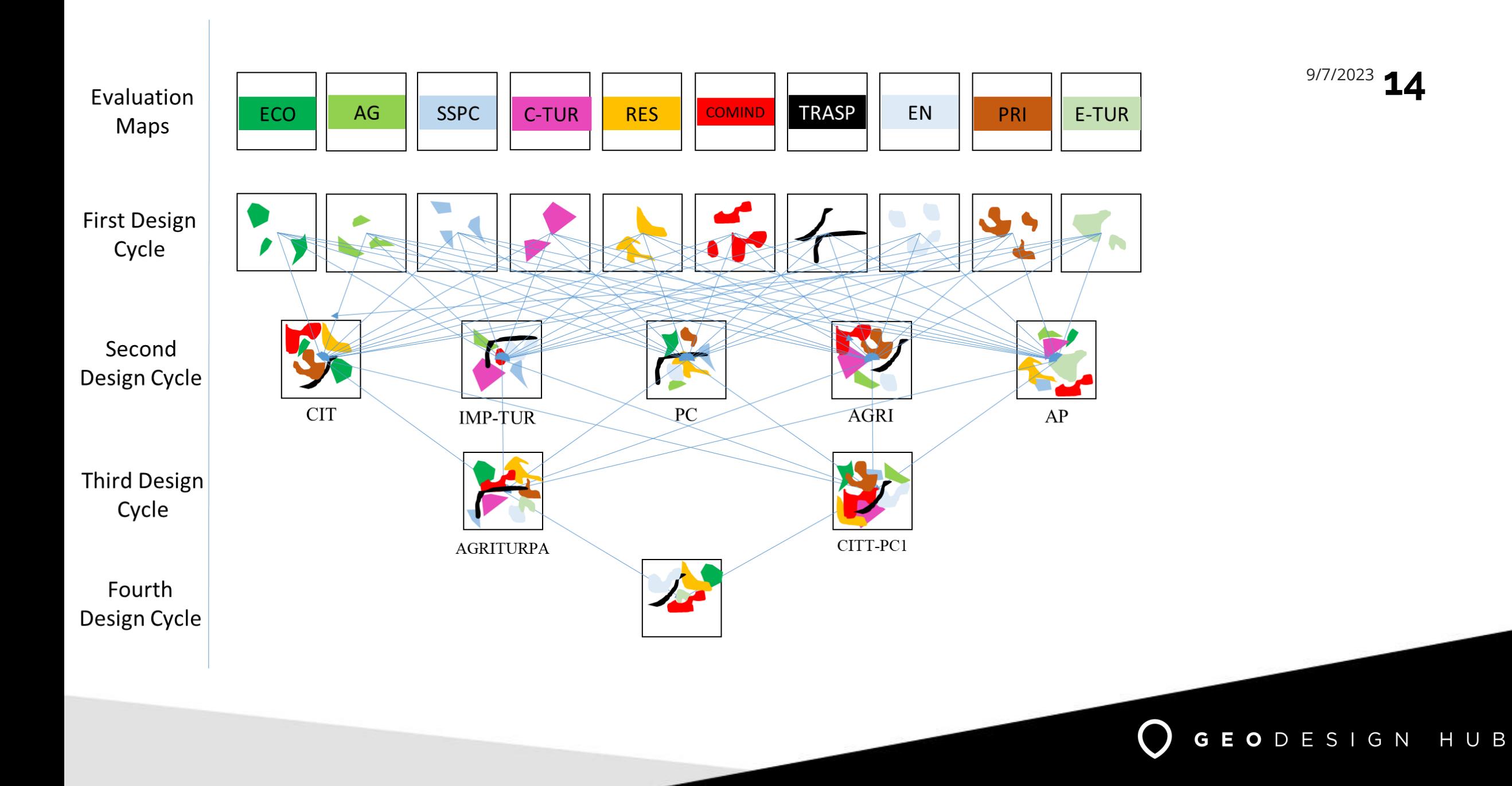

## **Basel 2040**

www.geodesignhub.com **15**

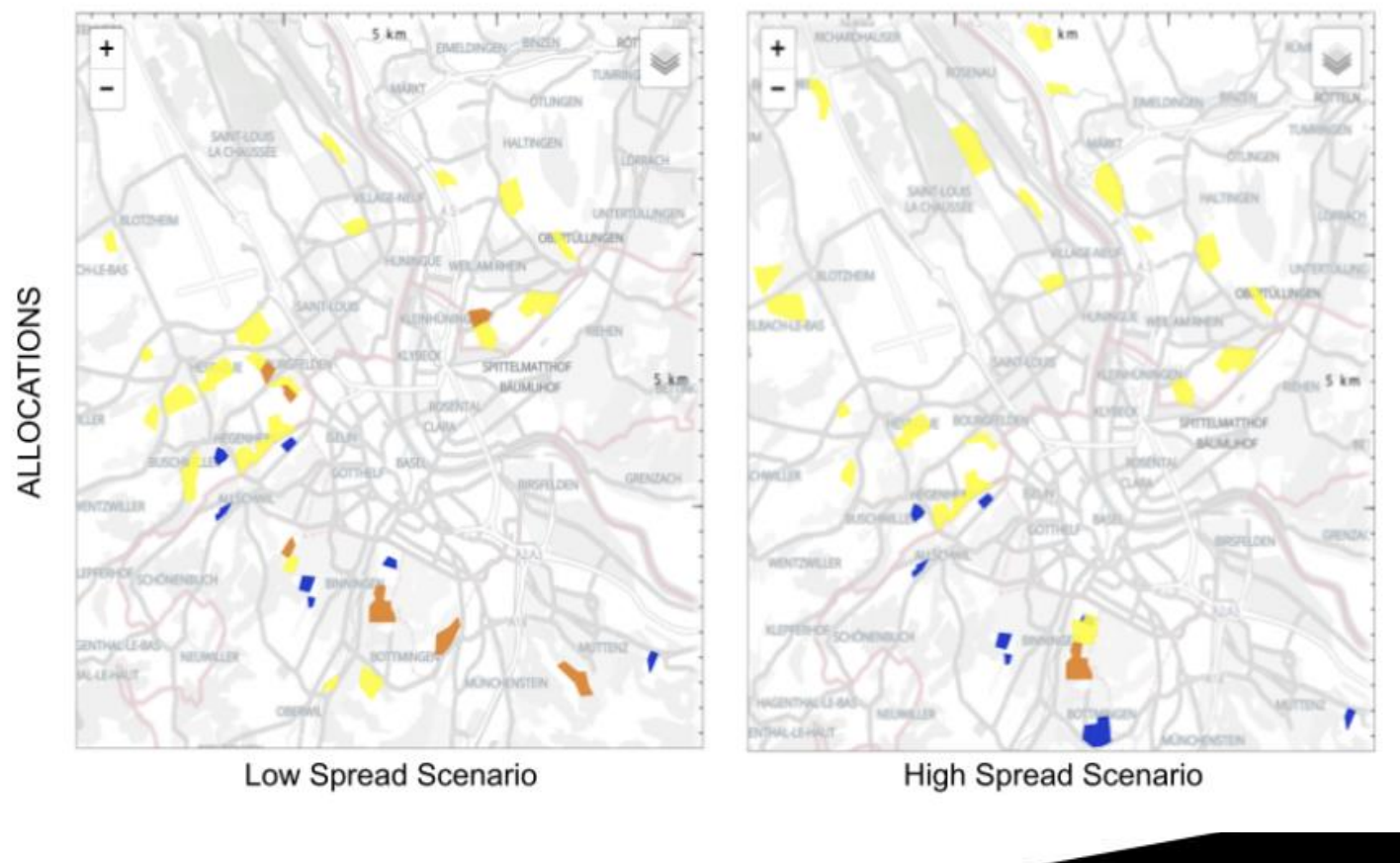

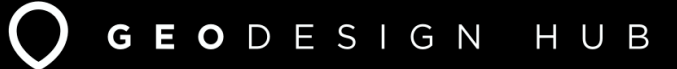

# Basel With the Sase of the With the With the With the With the Sase of the With the Sase of the With the Sase of the With the Sase of the With the Sase of the With the Sase of the Sase of the With the Sase of the Sase of t

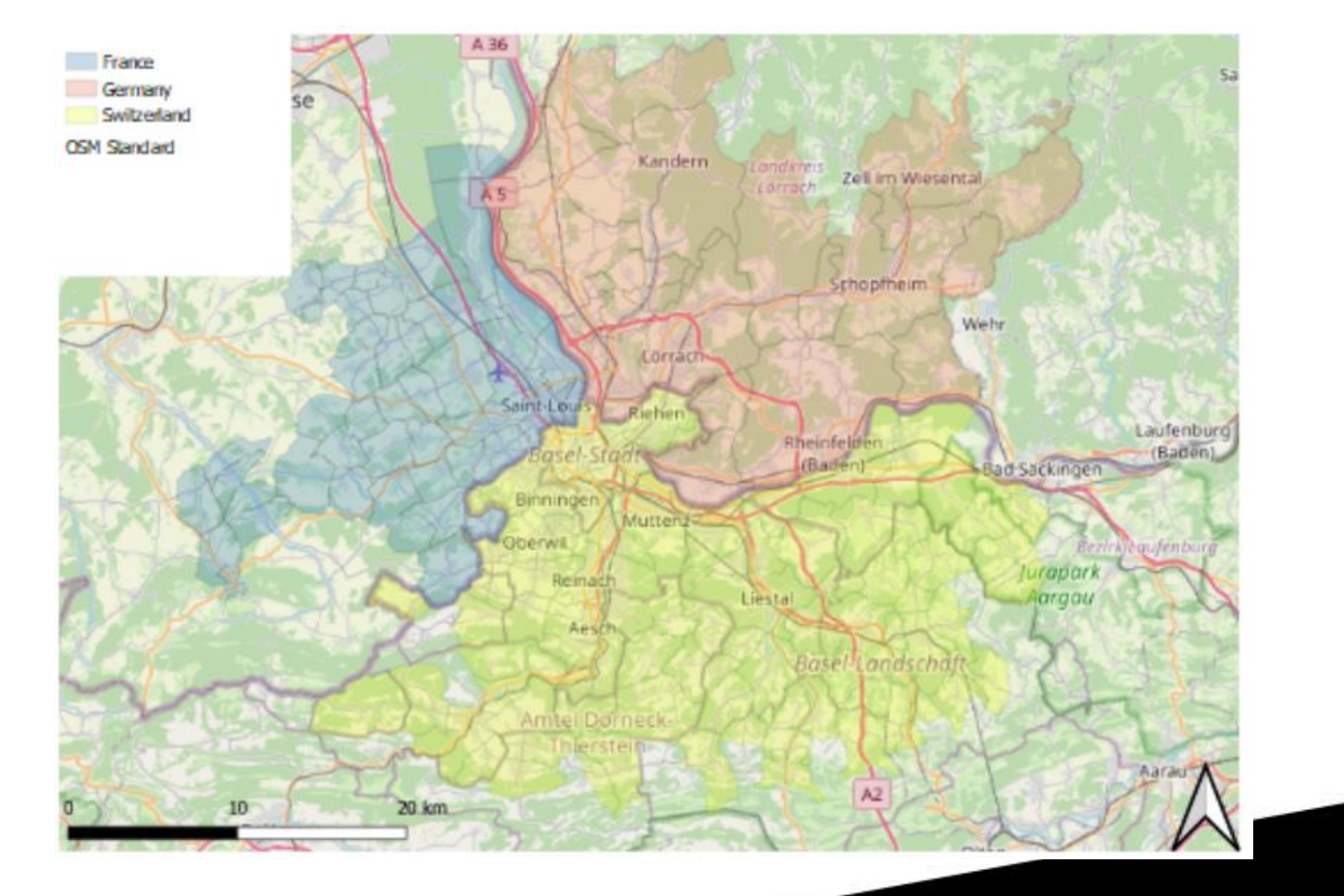

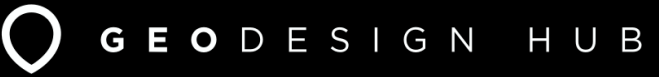

www.geodesignhub.com **17**

## **Trend**

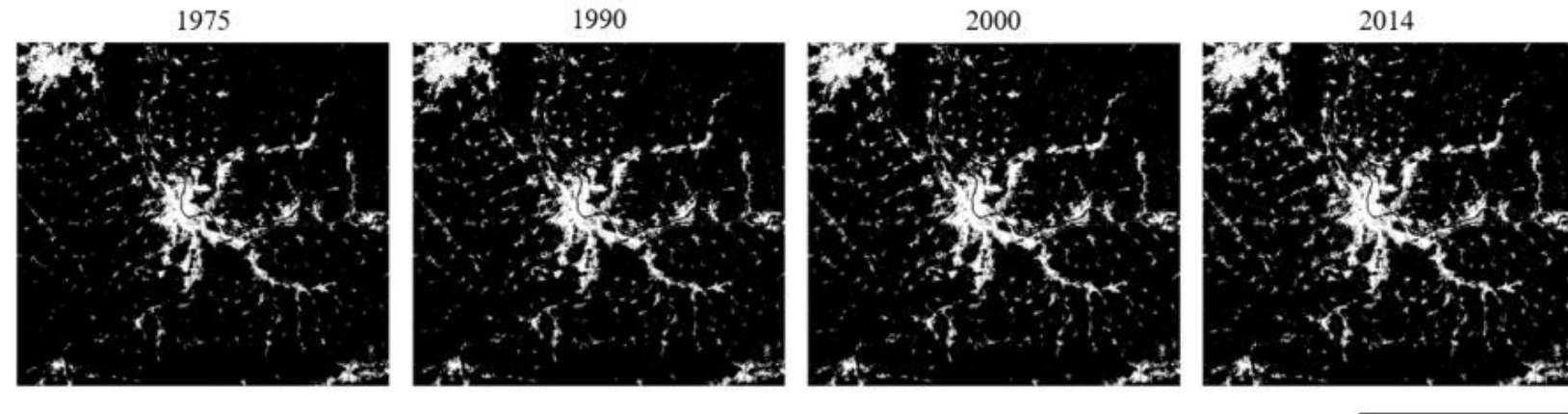

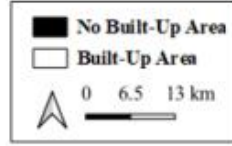

GEODESIGN HUB

 $\bigcap$ 

Figure 4.2. Basel Agglomeration Built-Up Area from 1975 to 2014

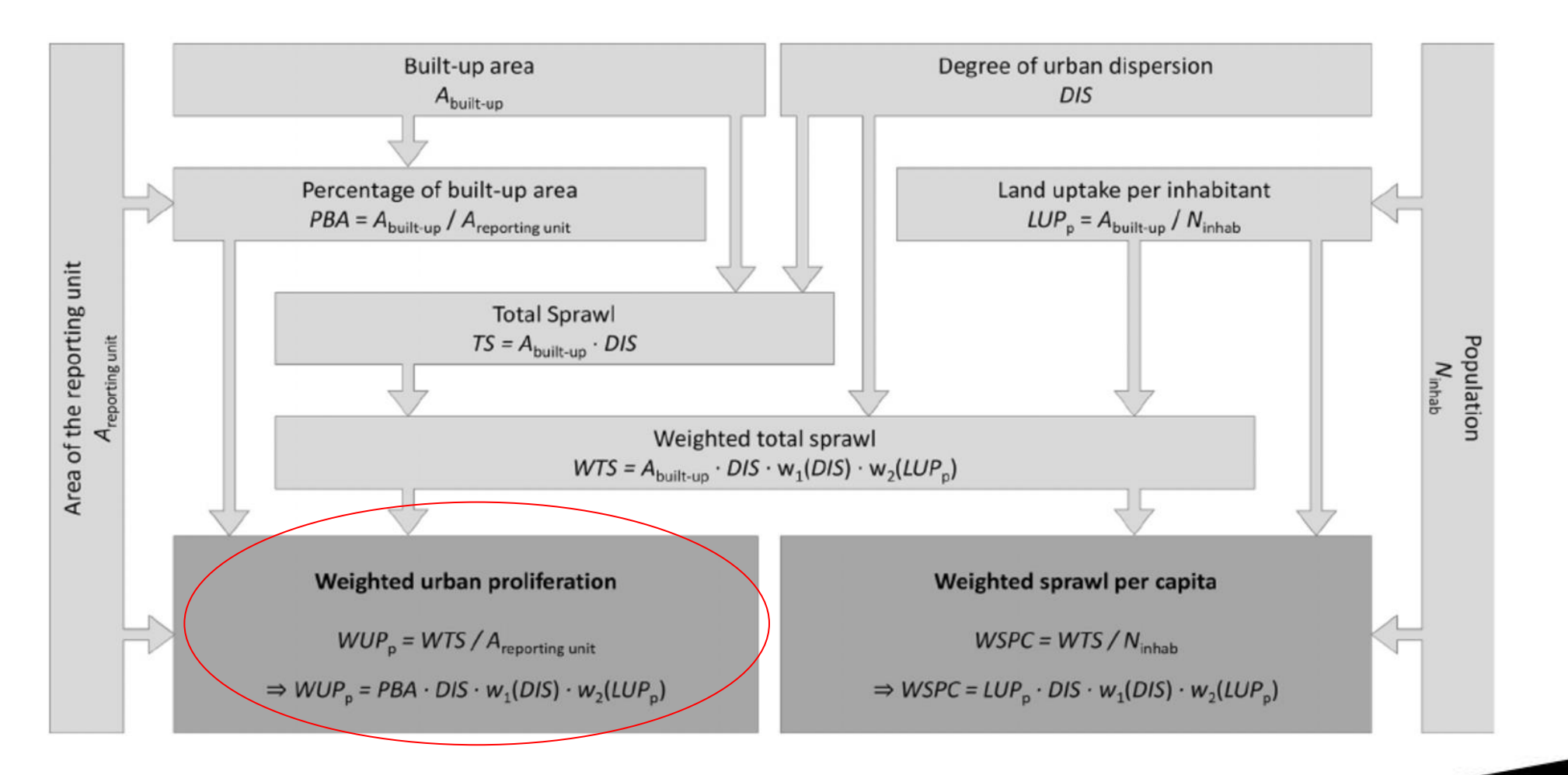

Source link:<https://journals.plos.org/sustainabilitytransformation/article?id=10.1371/journal.pstr.0000034>

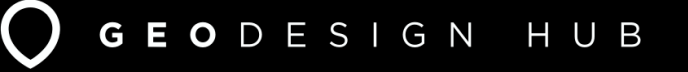

## **Basel 2040**

www.geodesignhub.com **19**

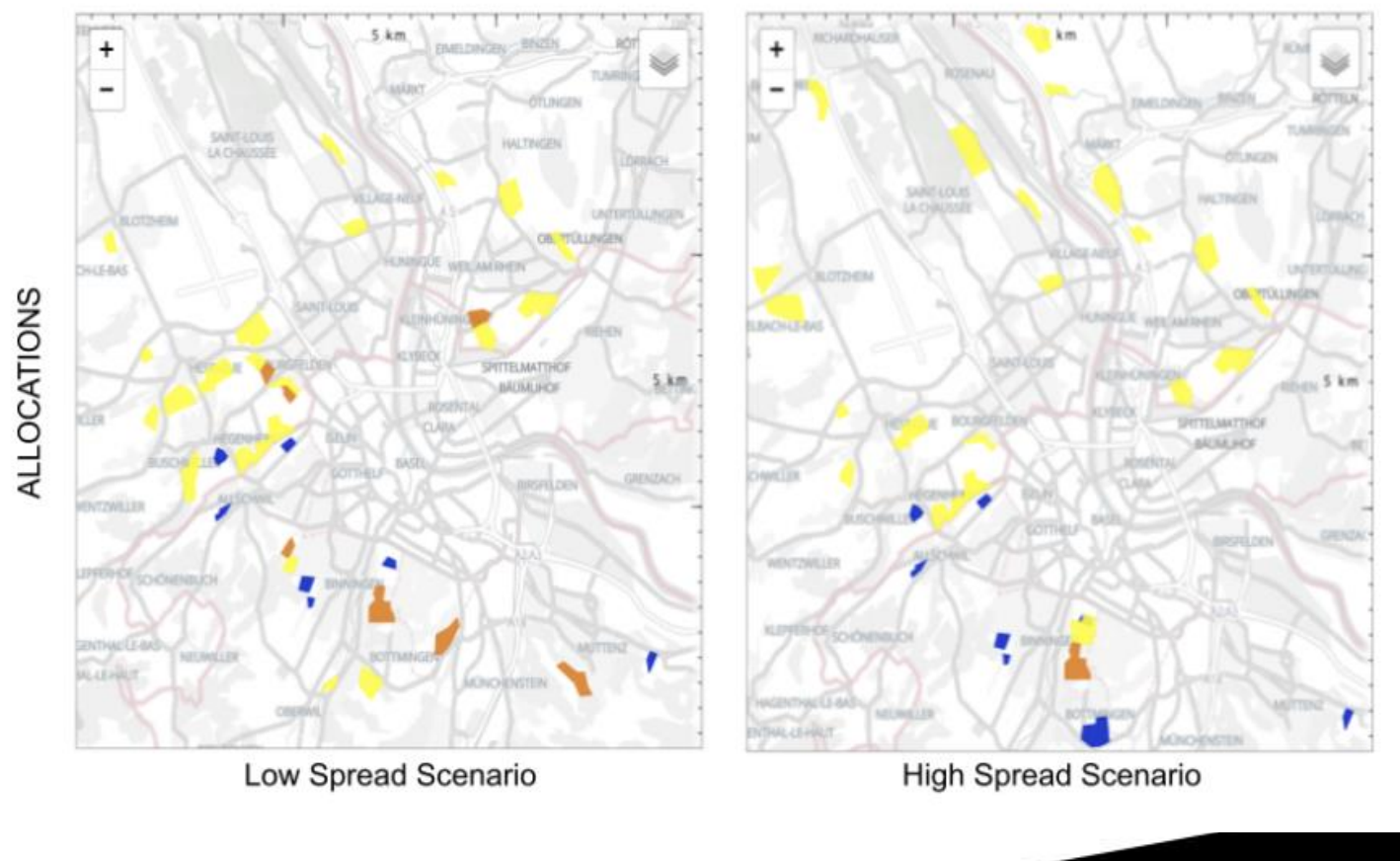

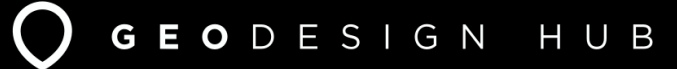

# **Future GHSL**

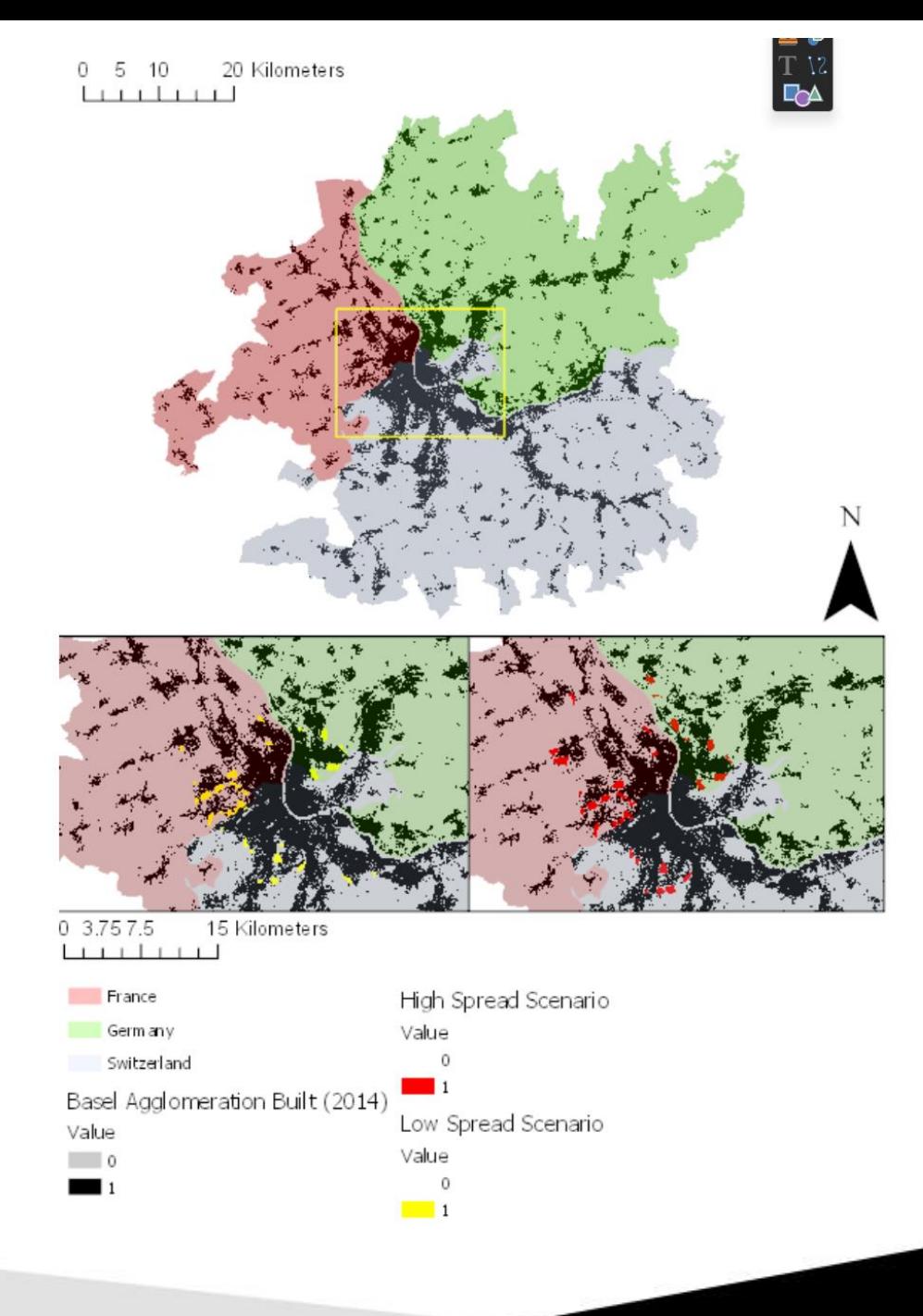

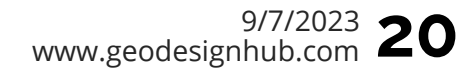

GEODESIGN HUB  $\bigcap$ 

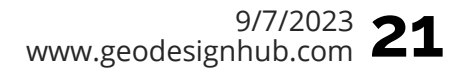

GEODESIGN HUB

## **Data needed**

×

### **Q** USL Urban Sprawl Calculator

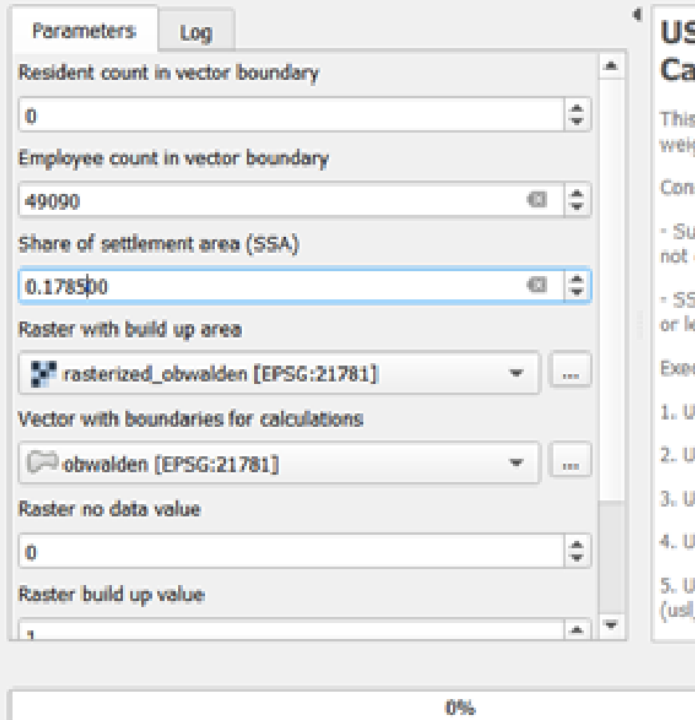

### **SL Urban Sprawl** alculator

- s calculator simplifies the calculation of ghted urban proliferation (WUP). etraints:
- um of resident and employee count can equal 0 or less
- SA value needs to be between 0 and 1 658

### cution order:

- JSL Clip Raster (usl\_clip\_raster)
- JSL SI Calculator (usl\_si\_calculator) JSL DIS Calculator (usl\_dis\_calculator)

### JSL LUP Calculator (usl\_lup\_calculator)

**ISL WUP Calculator** \_wup\_calculator)

### Cancel Run as Batch Process... Close Run

- Global Human Settlements Layer
	- Available for all over the world
	- From 1975 (every five years)
- Current and Planned landuse (Geodesign)

## **Github**

9/7/2023 www.geodesignhub.com **22**

[Urban Sprawl Calculation Service](https://github.com/geodesignhub/urban-sprawl-calculation-service)

[API](https://redocly.github.io/redoc/?url=https://raw.githubusercontent.com/geodesignhub/urban-sprawl-calculation-service/master/api/sprawl-calculation-service.yaml)

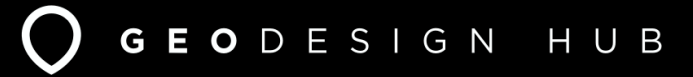

# **Aim and objectives**

## *Target objects:*

top 20 cities in the 'Ease of Living' Index of the 100 Smart Cities Mission in India

### *The main deliverable for this project will be two things:*

- 1. Build a "built up raster" for the top 20 cities for two years
- Define the scope of the boundary/urban agglomeration
- 1. Prepare data for the top 20 cities especially two metrics within the urban areas:
- Total resident count
- Total employment count

# **Geospatial - Potential Boundary Methods**

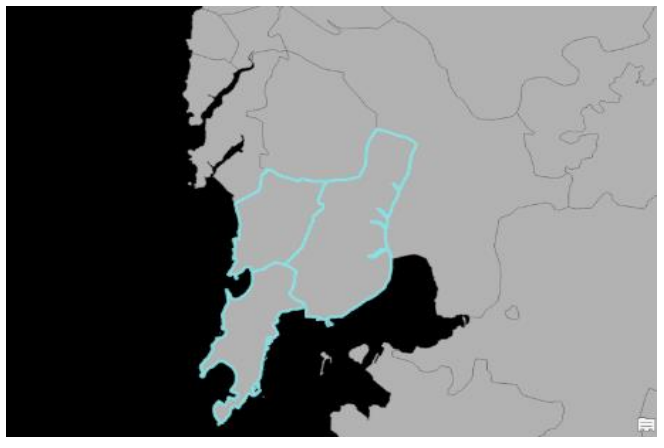

Census Boundaries **CENSISTS** Google Maps API

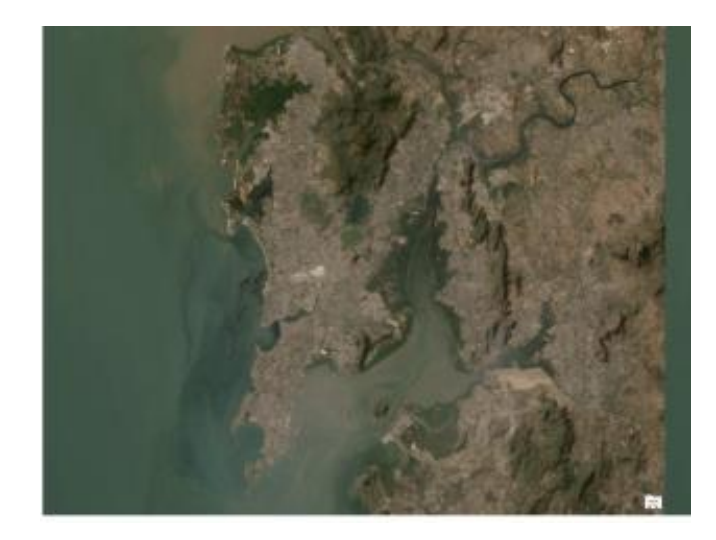

Kalyan<br>कल्याण Thane Ambernath अंबरनाथ Mumbai मुंबई

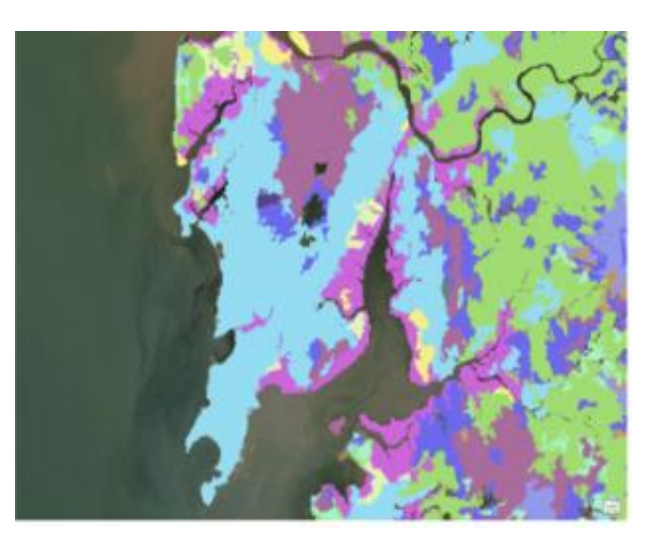

Imagery **Classified Imagery** 

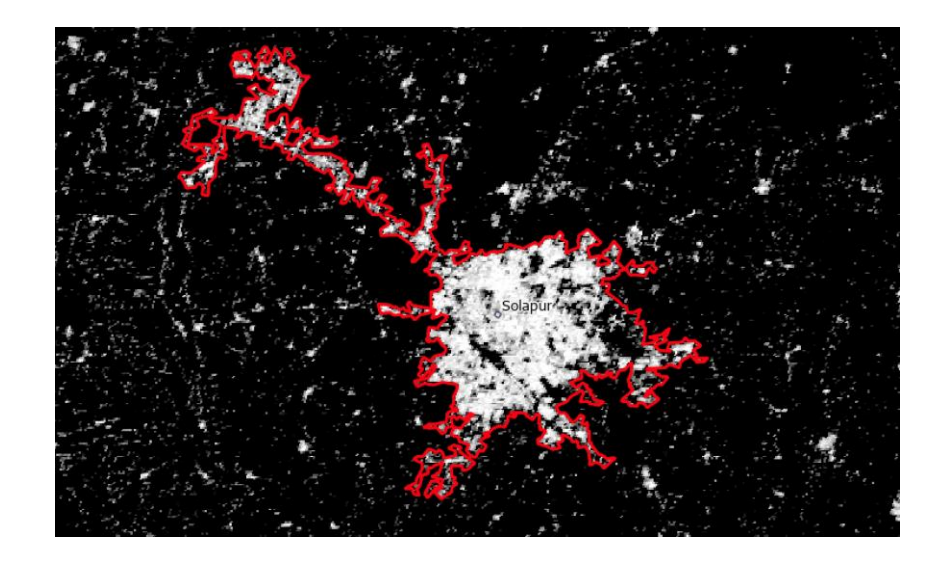

GHSL Derived Boundary

# **Geospatial - Alternative Boundary Methods**

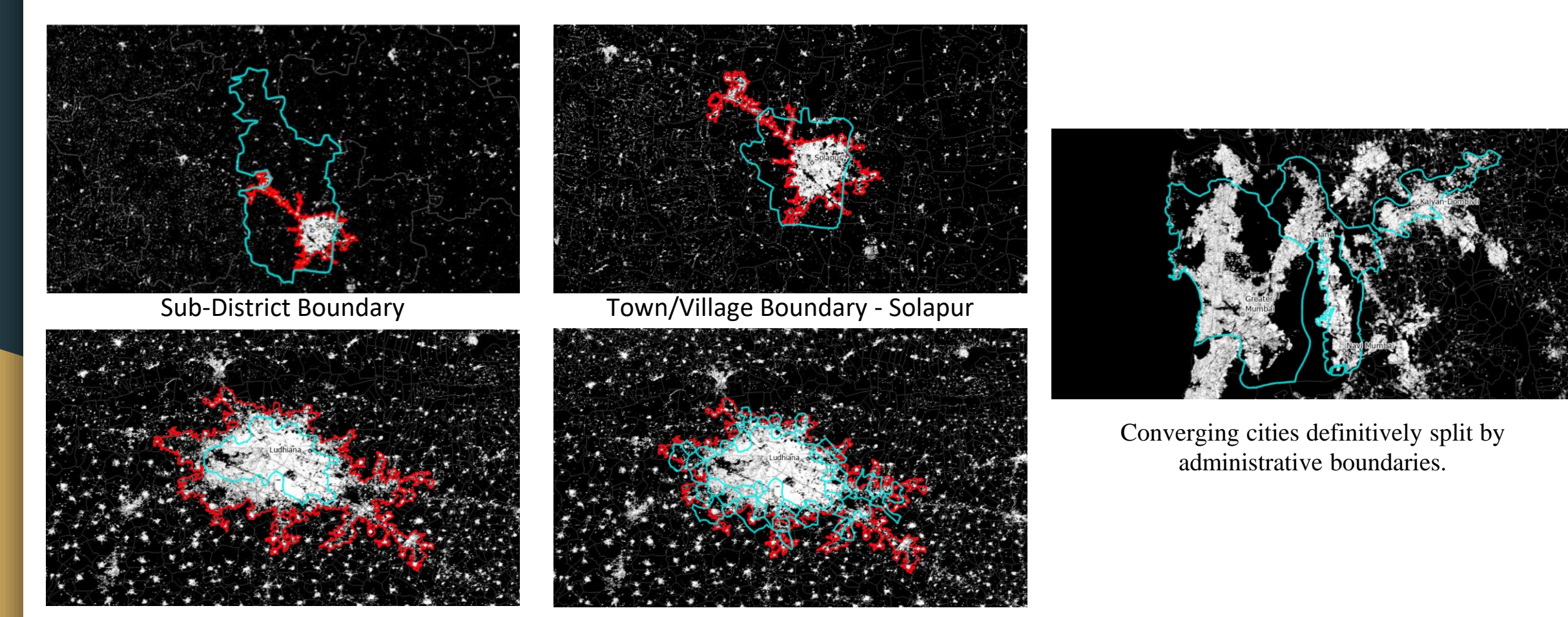

Town/Village Boundary - Ludihana Grouping Multiple Town/Village Boundaries - Ludihana

# **Geospatial - GHSL Data**

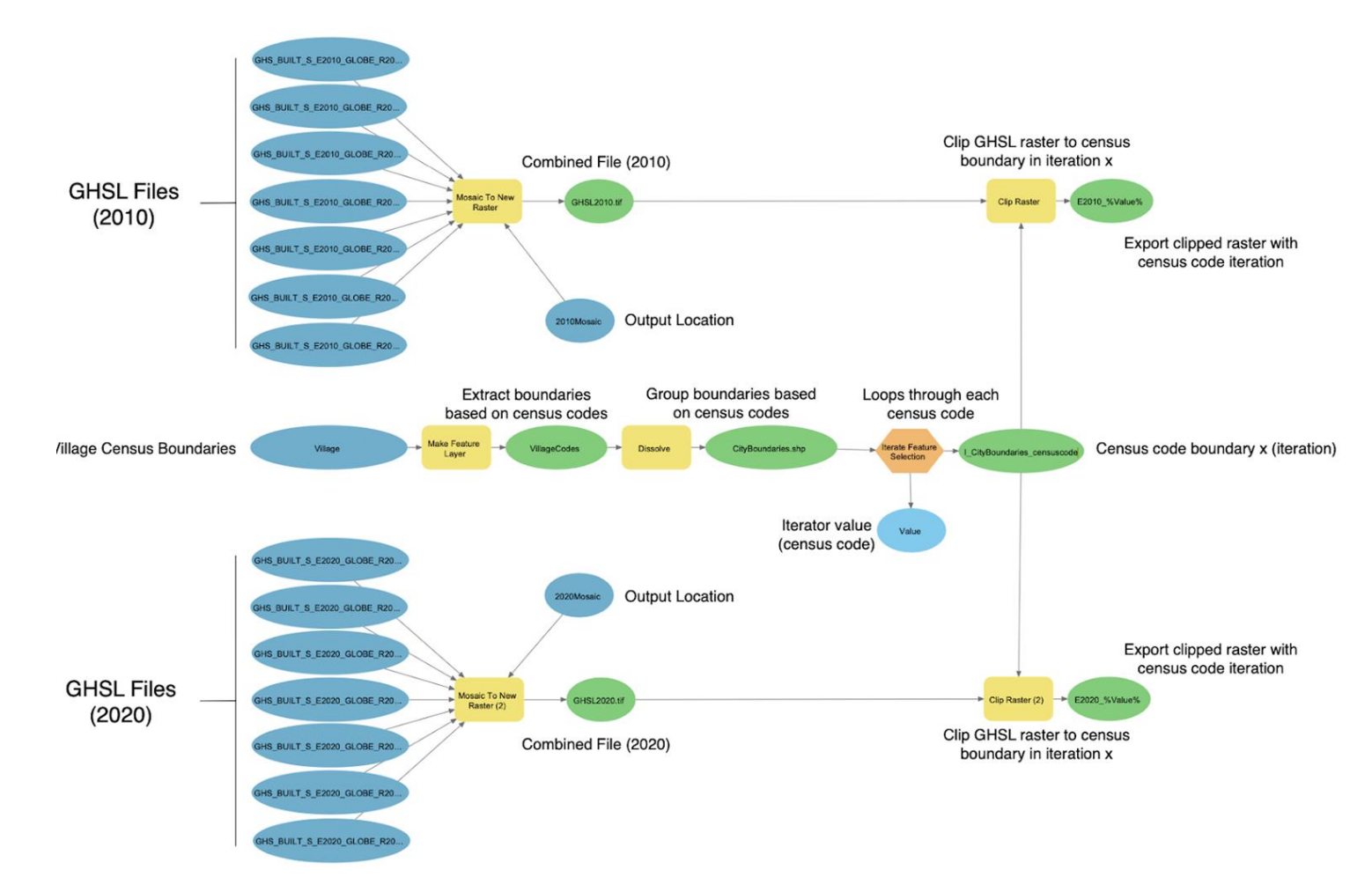

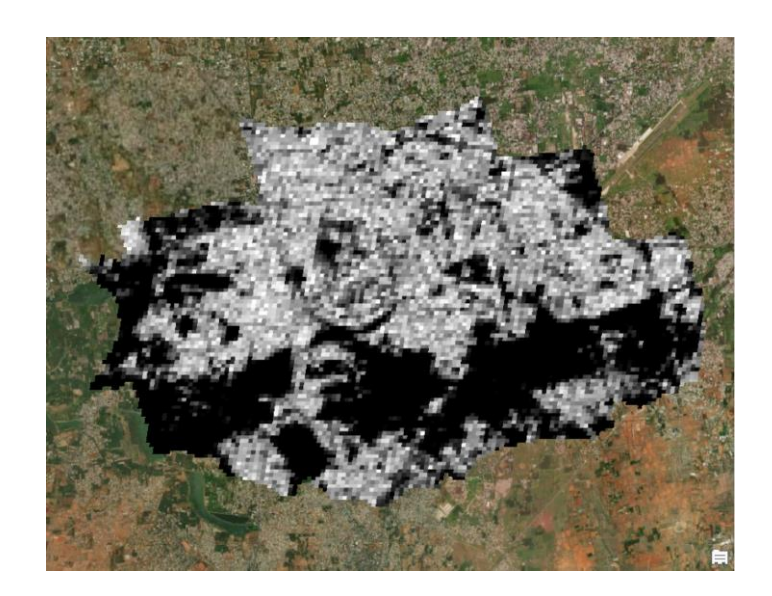

e2010\_803984, GHSL clips of Coimbatore in 2010

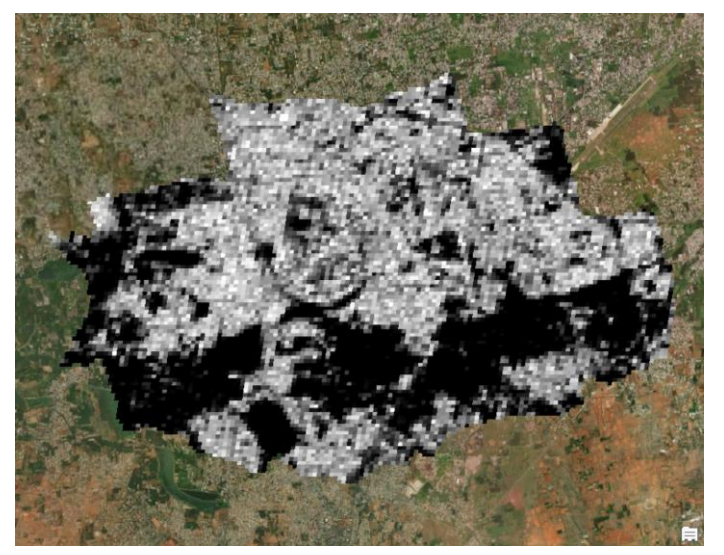

e2010\_803984, GHSL clips of Coimbatore in 2020

# **Geospatial - EVI Data**

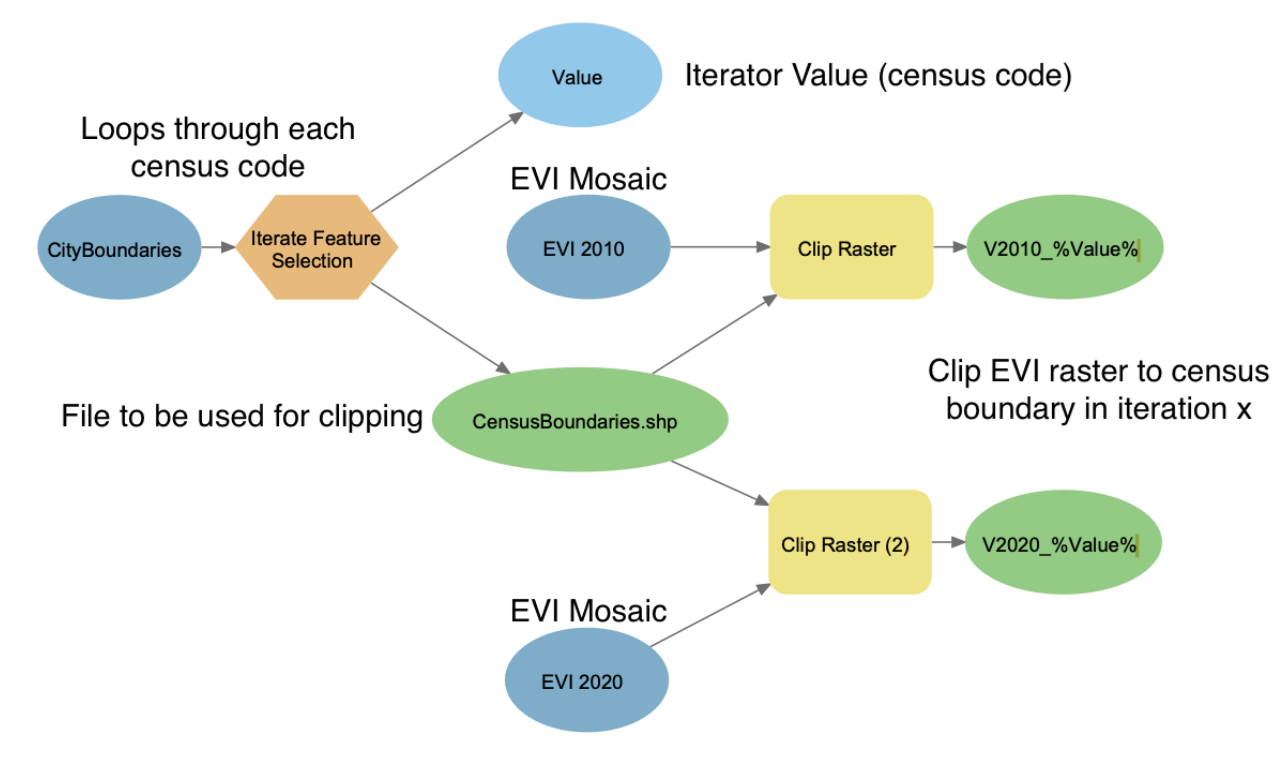

- Highest NDVI/EVI value over 16 day period
- High(ish) resolution, 250m
- Eliminates cloud cover issue
- Larger file extent
- Avaliable in the same time period for both years

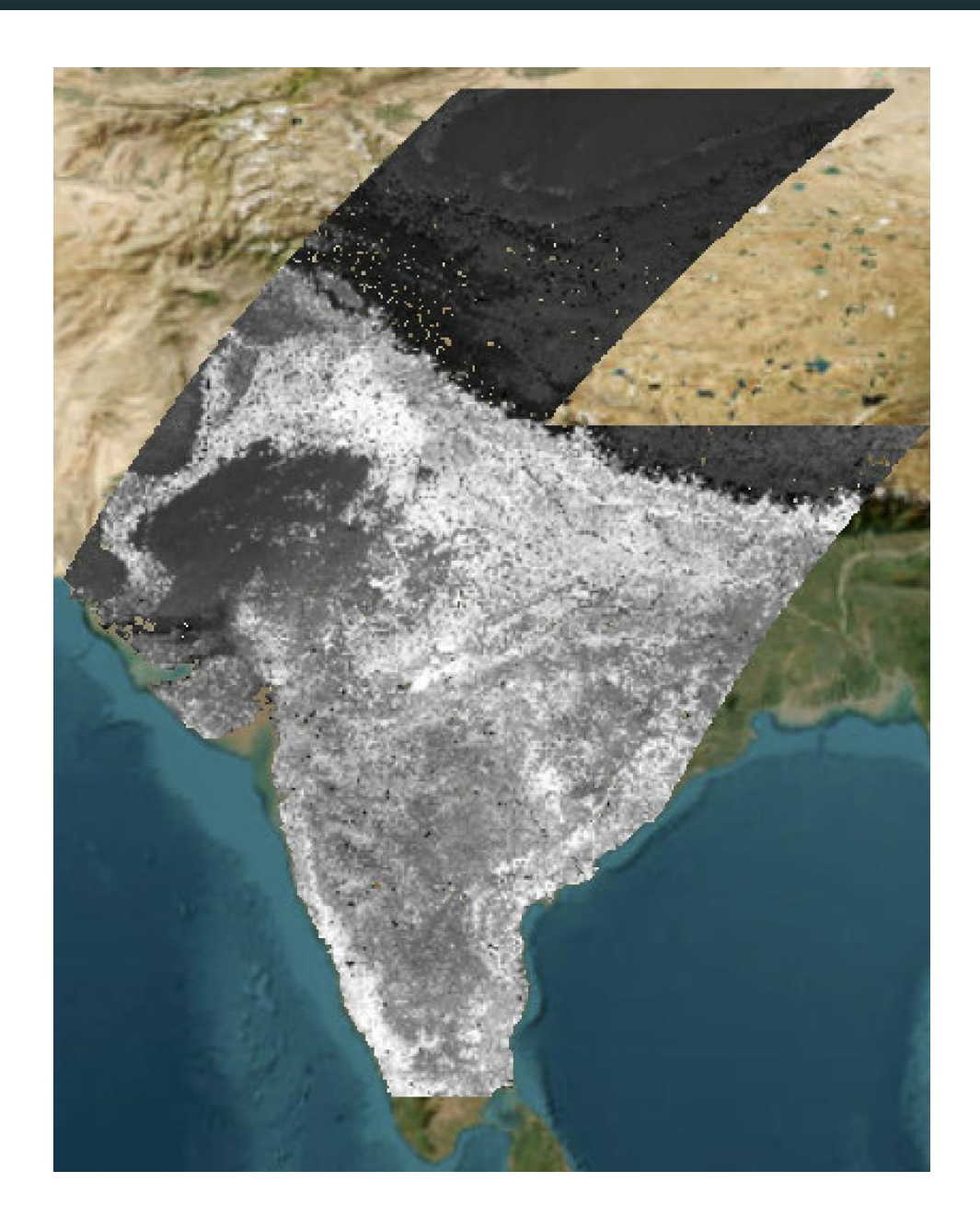

## **Geospatial - EVI Data**

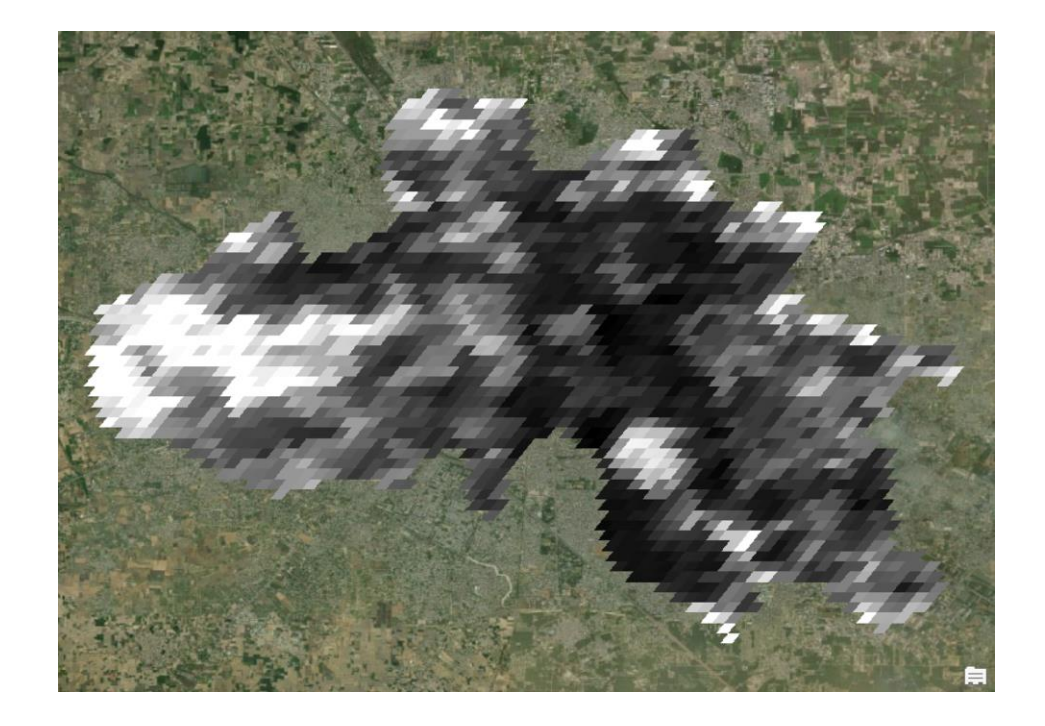

### V2010\_800196, EVI clips of Ludhiana in 2010 v2020\_800196 , EVI clips of Ludhiana in 2020

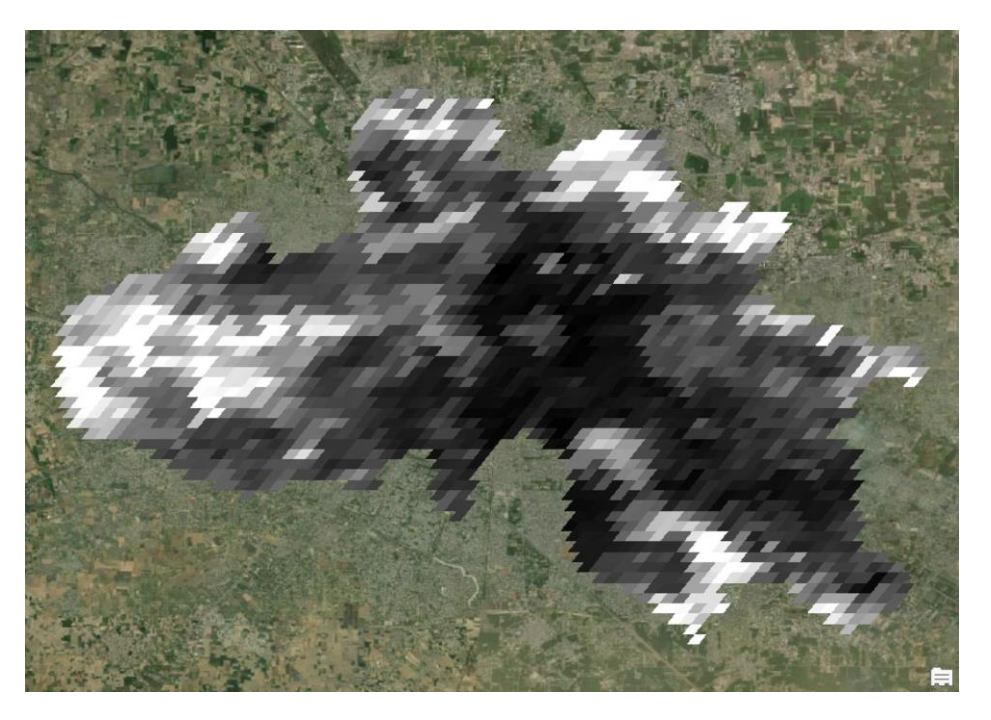

## **Population and employment**

For example:

- **2010:** Information taken directly from the census 2011. The population and working population of each geographical unit belonging to the defined city limits was added up.
- **2020:** Using the population prediction forecast for each state made by the Government of India, we calculated the projection of both indicators using the following formula:

**State's growth rate = (projection for 2020 - census 2011) / each State's census 2011 x 100% Estimated population = the citie's Census 2011 x (1 + the state's growth rate)**

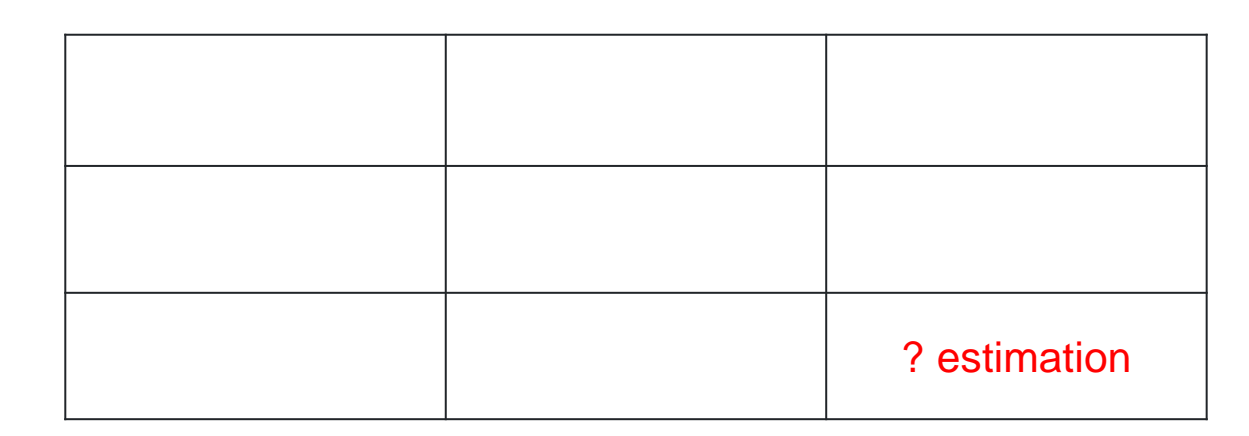

Estimation: 11,034,555 x (1 + (20,193,000 - 16,788,000) / 16,788,000) = 13,272,621

# **Thank you!**

GEODESIGN HUB